# The SQA Approach on the Mozilla Project How Firefox gets Tested

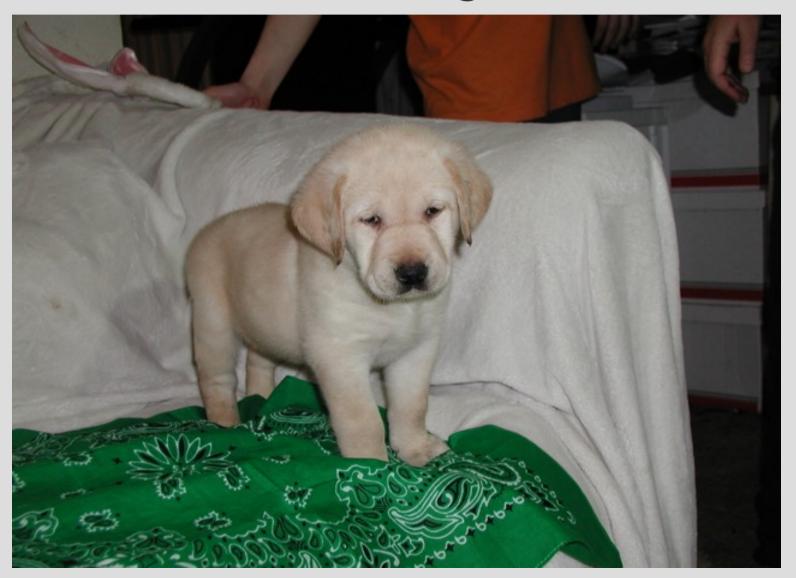

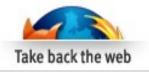

## Areas to cover

- Background
- Ensuring quality goes in
- Automated testing
- Community testers
- Community bug triage and clarification
- QA team testing
- Areas Monitored by the QA Team

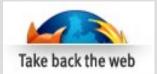

## **Background**

- What do we test
  - Firefox
  - Thunderbird
  - Mozilla web sites
  - Partner builds
  - Interactive marketing programs
- Interesting challenges
  - Wild wild west
  - Very literal engineers
  - Interconnected systems animated flavacon

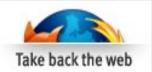

## **Ensuring Quality Goes In**

- Tests must accompany product code
- Reviewers and Super Reviewers ensure tests are included with the product code
- Unit testing over 50,000 tests run every "hourly" build cycle
- Test failures close the tree

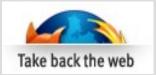

| Bugzilla@Mozilla - Bug 413891  Home   New   Search   Find   Reports   My Requests   My Votes   Preferences   Log out timr@mozilla.com  Bug List: (1 of 79) First Last Prev Next Show last search results  Bug 413891 - RSS discovery doesn't handle the general XML types case well (edit)  Status: ASSIGNED Reported: 2008-01-24 11:41 PDT by Ehsan Akhgari [:ehsan Severity: Modified: 2008-03-17 11:34:08 PDT (View Bug Activity)                                                                                                    |    |
|----------------------------------------------------------------------------------------------------|----|
| Bug List: (1 of 79) First Last Prev Next Show last search results  Bug 413891 - RSS discovery doesn't handle the general XML types case well (edit)  Status: ASSIGNED Reported: 2008-01-24 11:41 PDT by Ehsan Akhgari [:ehsan Modified: 2008-03-17 11:34:08 PDT (View Bug Activity)                                                                                                    | 1  |
| Bug 413891 - RSS discovery doesn't handle the general XML types case well (edit)  Status: ASSIGNED Reported: 2008-01-24 11:41 PDT by Ehsan Akhgari [:ehsan] Severity: Modified: 2008-03-17 11:34:08 PDT (View Bug Activity)                                                                                                    | Į. |
| Status: ASSIGNED Reported: 2008-01-24 11:41 PDT by Ehsan Akhgari [:ehsan] Severity: Modified: 2008-03-17 11:34:08 PDT (View Bug Activity)                                                                                                    | L  |
| Severity: normal • Modified: 2008-03-17 11:34:08 PDT (View Bug Activity)                                                                                                    | L  |
| Keywords: testcase   Whiteboard: [has patch] [needs review sayrer]   URL: http://bonsai.mozilla.org/cvsblame.cgi?file=/mozilla/br    CC:  ehsan.akhgari@gmail.com philringnalda@gmail.com sayrer@gmail.com  RSS Discovery and Preview  Product:  Component:  RSS Discovery and Preview  Trunk  Trunk  T |    |
| Hardware: All                                                                                                    |    |
| Target Milestone: Firefox 3 beta4                                                                                                    |    |
| Blocks: (edit) in-litmus  Show dependency tree - Show dependency graph ehsan.akhgari: in-testsuite ? •                                                                                                    |    |

| Attachments                                                                   |                                 |                |  |  |  |
|-------------------------------------------------------------------------------|---------------------------------|----------------|--|--|--|
| Test case (390 bytes, text/html) 2008-01-24 11:41 PDT, Ehsan Akhqari [:ehsan] | no flags                        | <u>Details</u> |  |  |  |
| Patch (v1) (11.12 KB, patch)<br>2008-01-24 12:19 PDT, Ehsan Akhqari [:ehsan]  | ehsan.akhgari: review? (sayrer) | Details   Diff |  |  |  |
| Add an attachment (proposed patch, testo                                      | View All                        |                |  |  |  |

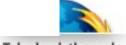

#### **Toggle Overview**

#### Checkin rules

Do not check in when the tree is broken (red or orange).

WHEN OPEN ...:

Patches with approval1.9+ may land. Fixes for bugs marked blocking1.9+ or blocking-firefox3+ may land as long as they do not modify strings. See tree status for full details.

WHEN CLOSED: the tree is closed in order to fix bustage, tag releases, etc. The sheriff (see list at right) must approve all checkins.

Please make sure your changes compile and pass the automated tests before checking in. This means you! Do not check in until you have appropriate reviews.

Your checkin *comment* should include the bug#, a clear explanation of the fix, and reviewers.

All checkins must not break SeaMonkey or Thunderbird on the tier 1 platforms.

Please be mindful of the other tinderboxes:

## Mozilla-I10n, 4/8 16:41 MacOSX Darwin 8.8.4 bm-xserve12 Depend Tb-Trunk-I10n MacOSX Darwin 8.8.4 bm-xserve12 Depend Fx-Trunk-I10n MacOSX Darwin 8.7.0 cb-xserve03 Clobber Sh-Trunk-I10n

Firefox-Ports, 4/8 16:41 SunOS/sparc 5.11 huohu Depend trunk SunOS/i386 5.11 leiniao Depend trunk

SeaMonkey is open, 4/8 16:51 MacOSX Darwin 8.7.2 cb-xserve02 Depend Universal Nightly Linux nye Depend bloat Linux cb-sea-linux-tbox Depend Nightly

SeaMonkey-Ports is open, 4/8 16:55

VINNT 5.2

## tinderbox

tree: Firefox (2008-04-08 16:55 PDT)

Sheriff: see schedule, default is #developers

### Open to blockers and patches with approval 1.9+ only (see tree rules for details)

Always observe the check-in rules listed in left-hand sidebar and on the tree status page!

- · See Care And Feeding Of The Tinderbox for common problems and what to do about them.
- qm-centos5-01 orange with mochitest "FAIL" at test HTMLBodyElement08.html, bug 427878
- bm-xserve11 is getting spurious asserts and going orange, see bug 412545.
- qm-xserve01 and qm-centos5-01 intermittently fail because of bug 425987
- Please note that qm-win2k3-01 is the only Windows unit test machine, so if it is orange or red, you should NOT check in.
- · Please record times and details of tree closures on the Tree Closures page.

# Sheriff Schedule Today I D Tuesday, April 8 Print Wee Tuesday, April 8 Joe Drew (JOEDREW!) (joe) Wednesday, April 9 Justin Dolske (dolske) Thursday, April 10 Robert Sayre (sayrer) Events shown in time zone: Pacific

#### The tree is **OPEN**

| The nee is Of Liv                          |                                       |                         |                                 |                                  |                                            |                               |                                        |                                      |
|--------------------------------------------|---------------------------------------|-------------------------|---------------------------------|----------------------------------|--------------------------------------------|-------------------------------|----------------------------------------|--------------------------------------|
| Build Time                                 | Guilty                                | Linux                   | Linux                           | Linux                            |                                            | Linux talos trunk             |                                        |                                      |
| Click time to<br>see changes<br>since then | Click name to<br>see what they<br>did | fx-linux-tbox Dep       | fxdbug-<br>linux-tbox<br>Dep    | qm-centos5-01<br>dep unit test % | Linux talos trunk fast<br>qm-plinux-fast01 | nochrome qm-mini-<br>ubuntu03 | Linux talos trunk qm-mini-<br>ubuntu01 | Linux talos trunk qm-mir<br>ubuntu02 |
| 2008/04/08 16:54:48                        |                                       |                         |                                 |                                  |                                            |                               |                                        |                                      |
| 16:54:44                                   |                                       |                         |                                 |                                  |                                            |                               |                                        |                                      |
| 16:53:30                                   |                                       |                         | <u>L/</u>                       |                                  |                                            |                               |                                        |                                      |
| 16:53:04                                   |                                       |                         |                                 |                                  |                                            |                               |                                        |                                      |
| 16:53:00                                   |                                       |                         |                                 |                                  |                                            |                               |                                        |                                      |
| 16:52:03                                   |                                       |                         |                                 |                                  |                                            |                               |                                        |                                      |
| 16:51:45                                   |                                       |                         |                                 |                                  |                                            |                               |                                        |                                      |
| 16:51:16                                   |                                       |                         |                                 |                                  |                                            |                               |                                        |                                      |
| 16:50:02                                   |                                       |                         |                                 |                                  |                                            |                               |                                        |                                      |
| 16:50:01                                   |                                       |                         |                                 |                                  |                                            |                               |                                        |                                      |
| 16:49:02                                   |                                       |                         | <u>L</u>                        |                                  |                                            |                               |                                        |                                      |
| 16:46:01                                   |                                       | $\frac{L}{2:14.29MB}$   | <u>L</u><br>RLk:0B<br>Lk:1.16MB |                                  |                                            |                               |                                        |                                      |
| 16:46:00                                   |                                       | Z:14.29MB<br>mZ:2.412MB | MH:22.7MB<br>A:610K             |                                  |                                            |                               |                                        |                                      |
| 16:45:58<br>16:43:00                       |                                       |                         |                                 |                                  |                                            |                               |                                        |                                      |
| 16:42:00                                   |                                       |                         |                                 |                                  |                                            |                               |                                        |                                      |
| 16:41:48                                   |                                       |                         |                                 |                                  |                                            |                               |                                        |                                      |
| 16:40:51                                   |                                       |                         |                                 |                                  |                                            |                               |                                        |                                      |
| 16:40:00                                   |                                       |                         |                                 |                                  |                                            |                               |                                        |                                      |
| 16:39:50                                   |                                       |                         |                                 |                                  |                                            |                               |                                        |                                      |
| 16:39:06                                   |                                       |                         |                                 |                                  |                                            |                               |                                        |                                      |
| 16:38:06                                   |                                       |                         |                                 |                                  | <u>L/ C</u>                                |                               |                                        | <u>L/ C</u>                          |

Take back the web

|                                                           | 15.56.50 |                         |           |             | Deraile.                       |                                |                                                  |  |
|-----------------------------------------------------------|----------|-------------------------|-----------|-------------|--------------------------------|--------------------------------|--------------------------------------------------|--|
| branch, tinderbox client, real consumer hardware.         | 15:56:58 |                         |           |             | tespider                       |                                |                                                  |  |
| fxdbug-linux-tbox,<br>bm-xserve11, fxdbug-                | 15:56:03 |                         |           |             | tsspider<br>tdhtml<br>twinopen |                                |                                                  |  |
| win32-tb Leak tests on a                                  | 15:55:09 |                         |           |             | ts<br>tp<br>tp RSS             |                                |                                                  |  |
| debug compile. Builds continuously, tinderbox client,     | 15:55:01 |                         |           |             | tp RSS                         |                                |                                                  |  |
| VM. Assertions are fatal (and thus cause orange).         | 15:53:00 |                         | <u>L1</u> |             |                                |                                |                                                  |  |
| unit test Builds source then runs test suites. Build only | 15:52:05 |                         | _         |             |                                |                                |                                                  |  |
| after checkin, buildbot, VM, QA administered (robcee).    | 15:52:00 |                         |           |             |                                |                                |                                                  |  |
| talos next-gen performance                                | 15:50:04 |                         |           |             |                                |                                |                                                  |  |
| testing framework, testing hourly builds, run by QA       | 15:50:03 |                         |           |             |                                |                                |                                                  |  |
| (robcee, bhearsum, coop)                                  | 15:50:02 |                         |           |             |                                |                                |                                                  |  |
| Help                                                      | 15:50:01 |                         |           |             |                                |                                |                                                  |  |
| 1.8 Branch tinderbox                                      | 15:50:00 |                         |           |             |                                |                                |                                                  |  |
| 1.8.0 Branch tinderbox See Bonsai for checkin details     | 15:49:55 |                         |           |             |                                |                                |                                                  |  |
| Txul/Ts/Tp perf, Lk/Bl Docs,<br>Talos Graphs & Perf       | 15:49:03 |                         |           |             |                                |                                |                                                  |  |
| Regression Policy Talos machine graphs                    | 15:49:02 |                         |           |             |                                |                                | <u>L C</u><br>twinopen: 246.37                   |  |
| Hacking Mozilla                                           | 15:48:03 |                         |           |             |                                |                                |                                                  |  |
| Install tbox status icon or Sidebar panel                 | 15:47:53 |                         |           |             | <u>L C</u><br>tsspider: 322.68 |                                | <u>tsspider: 363.58</u>                          |  |
| Roadmap                                                   | 15:47:04 |                         |           |             | tdhtml: 943.06                 |                                | ts: 1402.68                                      |  |
|                                                           | 15:46:53 |                         |           |             |                                |                                | tp: 624.50                                       |  |
|                                                           | 15:46:04 |                         |           |             | twinopen: 236.42               |                                | tp RSS: 131114633.30                             |  |
|                                                           | 15:46:03 |                         |           |             | ts: 1366.26                    |                                | Lsvg: 5297.36                                    |  |
|                                                           | 15:46:00 | <u>L C</u><br>Z:14.29MB |           |             | tp: 193.50                     |                                |                                                  |  |
|                                                           | 15:45:10 | mZ:2.412MB              |           | <u>1.1</u>  | tp RSS: 70685193.31            |                                | <u>tgfx: 2.50</u>                                |  |
|                                                           | 15:45:01 |                         | <u>L1</u> |             |                                |                                | tdhtml: 952.29                                   |  |
|                                                           | 15:44:03 |                         |           |             | Details:                       |                                | Details:                                         |  |
|                                                           | 15:43:00 |                         |           |             | tsspider<br>tdhtml<br>twinopen |                                |                                                  |  |
|                                                           | 15:42:13 |                         |           |             | ts<br>tp<br>tp RSS             |                                | tsspider<br>ts                                   |  |
|                                                           | 15:42:02 |                         |           | <u>Li C</u> | tp RSS                         |                                | twinopen tespicer te tp tp ses tevy total techni |  |
|                                                           | 15:42:00 |                         |           |             |                                |                                | tgix                                             |  |
|                                                           | 15:41:58 |                         |           |             |                                | <u>L C</u><br>twinopen: 250.37 | <u> </u>                                         |  |
|                                                           | 15:40:00 |                         |           |             |                                | tsspider: 364.64               |                                                  |  |
|                                                           | 15:37:04 |                         |           |             |                                |                                |                                                  |  |
|                                                           | 15:37:03 |                         |           |             |                                | ts: 1400.05                    |                                                  |  |
|                                                           | 15:36:01 |                         |           |             |                                | tp: 626.28                     |                                                  |  |
|                                                           | 15:35:03 |                         |           |             |                                | tp RSS: 129905033.35           |                                                  |  |
|                                                           | 15:35:01 |                         |           |             |                                | tsvg: 5285.32                  |                                                  |  |
|                                                           | 15:35:00 |                         | LI C      |             |                                | tgfx: 2.25                     |                                                  |  |
|                                                           | 15.24.01 |                         |           |             |                                |                                |                                                  |  |

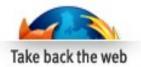

| 14:35:03 14:34:05 14:33:07 14:31:00 14:30:01 14:30:01 14:30:01 14:27:32 14:27:32 14:27:32 14:27:32 14:27:32 14:27:32 14:22:01 14:22:01 14:21:02 14:21:02 14:21:03 14:21:03 14: | 1 1150100 |                           |                     |                             | twinopen<br>ts      |                                |                      |  |  |  |  |  |  |  |  |  |  |  |  |  |  |  |  |  |  |  |  |  |  |
|----------------------------------------------------------------------------------------------------|-----------|---------------------------|---------------------|-----------------------------|---------------------|--------------------------------|----------------------|--|--|--|--|--|--|--|--|--|--|--|--|--|--|--|--|--|--|--|--|--|--|
| 14:34:05  14:33:00  14:33:00  14:33:00  14:33:00  14:30:04  14:30:04  14:30:04  14:29:31  14:29:31  14:29:31  14:29:30  14:22:00  14:22:00  14:22:01  14:21:00  14:21:00  14:21:00  14:21:00  14:21:00  14:21:00  14:21:00  14:21:00  14:21:00  14:21:00  14:21:00  14:21:00  14:21:00  14:21:00  14:21:00  14:21:00  14:21:00  14:21:00  14:21:00  14:21:00  14:21:00  14:21:00  14:21:00  14:21:00  14:21:00  14:21:00  14:21:00  14:21:00  14:21:00  14:21:00  14:21:00  14:21:00  14:21:00  14:21:00  14:21:00  14:21:00  14:21:00  14:21:00  14:21:00  14:21:00  14:21:00  14:21:00  14:21:00  14:21:00  14:21:00  14:21:00  14:21:00  14:21:00  14:21:00  14:21:00  14:21:00  14:21:00  14:21:00  14:21:00  14:21:00  14:21:00  14:21:00  14:21:00  14:21:00  14:21:00  14:21:00  14:21:00  14:21:00  14:21:00  14:21:00  14:21:00  14:21:00  14:21:00  14:21:00  14:21:00  14:21:00  14:21:00  14:21:00  14:21:00  14:21:00  14:21:00  14:21:00  14:21:00  14:21:00  14:21:00  14:21:00  14:21:00  14:21:00  14:21:00  14:21:00  14:21:00  14:21:00  14:21:00  14:21:00  14:21:00  14:21:00  14:21:00  14:21:00  14:21:00  14:21:00  14:21:00  14:21:00  14:21:00  14:21:00  14:21:00  14:21:00  14:21:00  14:21:00  14:21:00  14:21:00  14:21:00  14:21:00  14:21:00  14:21:00  14:21:00  14:21:00  14:21:00  14:21:00  14:21:00  14:21:00  14:21:00  14:21:00  14:21:00  14:21:00  14:21:00  14:21:00  14:21:00  14:21:00  14:21:00  14:21:00  14:21:00  14:21:00  14:21:00  14:21:00  14:21:00  14:21:00  14:21:00  14:21:00  14:21:00  14:21:00  14:21:00  14:21:00  14:21:00  14:21:00  14:21:00  14:21:00  14:21:00  14:21:00  14:21:00  14:21:00  14:21:00  14:21:00  14:21:00  14:21:00  14:21:00  14:21:00  14:21:00  14:21:00  14:21:00  14:21:00  14:21:00  14:21:00  14:21:00  14:21:00  14:21:00  14:21:00  14:21:00  14:21:00  14:21:00  14:21:00  14:21:00  14:21:00  14:21:00  14:21:00  14:21:00  14:21:00  14:21:00  14:21:00  14:21:00  14:21:00  14:21:00  14:21:00  14:21:00  14:21:00  14:21:00  14:21:00  14:21:00  14:21:00  14:21:00  14:21:00  14:21:00  14:21:00  14:21:00  14:21:00  14:21: |           |                           |                     |                             | ts<br>tp            |                                |                      |  |  |  |  |  |  |  |  |  |  |  |  |  |  |  |  |  |  |  |  |  |  |
| 14:33:07  14:33:07  14:33:08  14:30:08  14:30:08  14:29:31  14:27:32  14:27:32  14:27:30  14:22:01  14:22:01  14:21:02  14:21:07  14:21:00  14:21:00  14:21:00  14:21:00  14:21:00  14:21:00  14:21:00  14:21:00  14:21:00  14:21:00  14:21:00  14:21:00  14:21:00  14:21:00  14:21:00  14:21:00  14:21:00  14:21:00  14:21:00  14:21:00  14:21:00  14:21:00  14:20:01  14:20:01  14:20:01  14:20:01  14:20:01  14:20:01  14:20:01  14:20:01  14:20:01  14:20:01  14:20:01  14:20:01  14:20:01  14:20:01  14:20:01  14:20:01  14:20:01  14:20:01  14:20:01  14:20:01  14:20:01  14:20:01  14:20:01  14:20:01  14:20:01  14:20:01  14:20:01  14:20:01  14:20:01  14:20:01  14:20:01  14:20:01  14:20:01  14:20:01  14:20:01  14:20:01  14:20:01  14:20:01  14:20:01  14:20:01  14:20:01  14:20:01  14:20:01  14:20:01  14:20:01  14:20:01  14:20:01  14:20:01  14:20:01  14:20:01  14:20:01  14:20:01  14:20:01  14:20:01  14:20:01  14:20:01  14:20:01  14:20:01  14:20:01  14:20:01  14:20:01  14:20:01  14:20:01  14:20:01  14:20:01  14:20:01  14:20:01  14:20:01  14:20:01  14:20:01  14:20:01  14:20:01  14:20:01  14:20:01  14:20:01  14:20:01  14:20:01  14:20:01  14:20:01  14:20:01  14:20:01  14:20:01  14:20:01  14:20:01  14:20:01  14:20:01  14:20:01  14:20:01  14:20:01  14:20:01  14:20:01  14:20:01  14:20:01  14:20:01  14:20:01  14:20:01  14:20:01  14:20:01  14:20:01  14:20:01  14:20:01  14:20:01  14:20:01  14:20:01  14:20:01  14:20:01  14:20:01  14:20:01  14:20:01  14:20:01  14:20:01  14:20:01  14:20:01  14:20:01  14:20:01  14:20:01  14:20:01  14:20:01  14:20:01  14:20:01  14:20:01  14:20:01  14:20:01  14:20:01  14:20:01  14:20:01  14:20:01  14:20:01  14:20:01  14:20:01  14:20:01  14:20:01  14:20:01  14:20:01  14:20:01  14:20:01  14:20:01  14:20:01  14:20:01  14:20:01  14:20:01  14:20:01  14:20:01  14:20:01  14:20:01  14:20:01  14:20:01  14:20:01  14:20:01  14:20:01  14:20:01  14:20:01  14:20:01  14:20:01  14:20:01  14:20:01  14:20:01  14:20:01  14:20:01  14:20:01  14:20:01  14:20:01  14:20:01  14:20:01  14:20:01  14:20:01  14:20:01  14:20:01  14:20:01  14:20: |           |                           |                     |                             | tp kss              |                                |                      |  |  |  |  |  |  |  |  |  |  |  |  |  |  |  |  |  |  |  |  |  |  |
| 14:33:00   dholbert                                                                                                    |           |                           |                     |                             |                     |                                |                      |  |  |  |  |  |  |  |  |  |  |  |  |  |  |  |  |  |  |  |  |  |  |
| 14:31:57  14:31:00  14:30:08  14:29:31  14:27:00  14:26:02  14:22:01  14:22:01  14:22:01  14:21:02  14:21:02  14:21:00  14:21:00  14:21:00  14:21:00  14:11:00  14:11:00  14:11:00  14:11:00  14:11:00  14:11:00  14:11:00  14:11:00  14:11:00  14:11:00  14:11:00  14:11:00  14:11:00  14:11:00  14:11:00  14:11:00  14:11:00  14:11:00  14:11:00  14:11:00  14:11:00  14:11:00  14:11:00  14:11:00  14:11:00  14:11:00  14:11:00  14:11:00  14:11:00  14:11:00  14:11:00  14:11:00  14:11:00  14:11:00  14:11:00  14:11:00  14:11:00  14:11:00  14:11:00  14:11:00  14:11:00  14:11:00  14:11:00  14:11:00  14:11:00  14:11:00  14:11:00  14:11:00  14:11:00  14:11:00  14:11:00  14:11:00  14:11:00  14:11:00  14:11:00  14:11:00  14:11:00  14:11:00  14:11:00  14:11:00  14:11:00  14:11:00  14:11:00  14:11:00  14:11:00  14:11:00  14:11:00  14:11:00  14:11:00  14:11:00  14:11:00  14:11:00  14:11:00  14:11:00  14:11:00  14:11:00  14:11:00  14:11:00  14:11:00  14:11:00  14:11:00  14:11:00  14:11:00  14:11:00  14:11:00  14:11:00  14:11:00  14:11:00  14:11:00  14:11:00  14:11:00  14:11:00  14:11:00  14:11:00  14:11:00  14:11:00  14:11:00  14:11:00  14:11:00  14:11:00  14:11:00  14:11:00  14:11:00  14:11:00  14:11:00  14:11:00  14:11:00  14:11:00  14:11:00  14:11:00  14:11:00  14:11:00  14:11:00  14:11:00  14:11:00  14:11:00  14:11:00  14:11:00  14:11:00  14:11:00  14:11:00  14:11:00  14:11:00  14:11:00  14:11:00  14:11:00  14:11:00  14:11:00  14:11:00  14:11:00  14:11:00  14:11:00  14:11:00  14:11:00  14:11:00  14:11:00  14:11:00  14:11:00  14:11:00  14:11:00  14:11:00  14:11:00  14:11:00  14:11:00  14:11:00  14:11:00  14:11:00  14:11:00  14:11:00  14:11:00  14:11:00  14:11:00  14:11:00  14:11:00  14:11:00  14:11:00  14:11:00  14:11:00  14:11:00  14:11:00  14:11:00  14:11:00  14:11:00  14:11:00  14:11:00  14:11:00  14:11:00  14:11:00  14:11:00  14:11:00  14:11:00  14:11:00  14:11:00  14:11:00  14:11:00  14:11:00  14:11:00  14:11:00  14:11:00  14:11:00  14:11:00  14:11:00  14:11:00  14:11:00  14:11:00  14:11:00  14:11:00  14:11:00  14:11:00  14:11: |           |                           | L DI W. OR          |                             |                     |                                |                      |  |  |  |  |  |  |  |  |  |  |  |  |  |  |  |  |  |  |  |  |  |  |
| 14:31:00  14:30:01  14:29:31  14:27:32  14:27:00  14:23:00  14:22:01  14:22:01  14:21:02  14:21:02  14:21:02  14:21:00  14:21:00  14:21:00  14:21:00  14:21:00  14:21:00  14:11:00  14:13:00  14:11:00  14:11:00  14:11:00  14:10:00  14:10:00  14:10:00  14:10:00  14:10:00  14:10:00  14:10:00  14:10:00  14:10:00  14:10:00  14:10:00  14:10:00  14:10:00  14:10:00  14:10:00  14:10:00  14:10:00  14:10:00  14:10:00  14:10:00  14:10:00  14:10:00  14:10:00  14:10:00  14:10:00  14:10:00  14:10:00  14:10:00  14:10:00  14:10:00  14:10:00  14:10:00  14:10:00  14:10:00  14:10:00  14:10:00  14:10:00  14:10:00  14:10:00  14:10:00  14:10:00  14:10:00  14:10:00  14:10:00  14:10:00  14:10:00  14:10:00  14:10:00  14:10:00  14:10:00  14:10:00  14:10:00  14:10:00  14:10:00  14:10:00  14:10:00  14:10:00  14:10:00  14:10:00  14:10:00  14:10:00  14:10:00  14:10:00  14:10:00  14:10:00  14:10:00  14:10:00  14:10:00  14:10:00  14:10:00  14:10:00  14:10:00  14:10:00  14:10:00  14:10:00  14:10:00  14:10:00  14:10:00  14:10:00  14:10:00  14:10:00  14:10:00  14:10:00  14:10:00  14:10:00  14:10:00  14:10:00  14:10:00  14:10:00  14:10:00  14:10:00  14:10:00  14:10:00  14:10:00  14:10:00  14:10:00  14:10:00  14:10:00  14:10:00  14:10:00  14:10:00  14:10:00  14:10:00  14:10:00  14:10:00  14:10:00  14:10:00  14:10:00  14:10:00  14:10:00  14:10:00  14:10:00  14:10:00  14:10:00  14:10:00  14:10:00  14:10:00  14:10:00  14:10:00  14:10:00  14:10:00  14:10:00  14:10:00  14:10:00  14:10:00  14:10:00  14:10:00  14:10:00  14:10:00  14:10:00  14:10:00  14:10:00  14:10:00  14:10:00  14:10:00  14:10:00  14:10:00  14:10:00  14:10:00  14:10:00  14:10:00  14:10:00  14:10:00  14:10:00  14:10:00  14:10:00  14:10:00  14:10:00  14:10:00  14:10:00  14:10:00  14:10:00  14:10:00  14:10:00  14:10:00  14:10:00  14:10:00  14:10:00  14:10:00  14:10:00  14:10:00  14:10:00  14:10:00  14:10:00  14:10:00  14:10:00  14:10:00  14:10:00  14:10:00  14:10:00  14:10:00  14:10:00  14:10:00  14:10:00  14:10:00  14:10:00  14:10:00  14:10:00  14:10:00  14:10:00  14:10:00  14:10:00  14:10: |           |                           | Lk:1.16MB           |                             |                     |                                | L C                  |  |  |  |  |  |  |  |  |  |  |  |  |  |  |  |  |  |  |  |  |  |  |
| 14:30:48 14:30:01 14:29:31 14:27:32 14:27:30 14:26:02 14:23:00 14:22:01 14:22:01 14:22:01 14:21:17 14:21:02 14:21:17 14:21:02 14:21:00 14:21:17 14:19:00 14:11:14 14:19:00 14:11:14 14:19:00 14:11:14 14:19:00 14:11:14 14:19:00 14:10:00 14:10:00 14:10:00 14:10:00 14:00:00 14:00:00 14: |           |                           | A:592K              |                             |                     |                                | twinopen: 245.63     |  |  |  |  |  |  |  |  |  |  |  |  |  |  |  |  |  |  |  |  |  |  |
| 14:30:01 14:29:31 14:27:32 14:27:00 14:22:00 14:22:00 14:22:00 14:21:17 14:21:00 14:21:00 14: |           |                           |                     |                             |                     |                                | tsspider: 360.14     |  |  |  |  |  |  |  |  |  |  |  |  |  |  |  |  |  |  |  |  |  |  |
| 14:29:31 14:27:00 14:26:02 14:22:01 14:22:00 14:22:00 14:21:17 14:21:02 14:21:00 14:21:00 14:21:00 14:21:00 14:21:00 14:21:00 14:21:00 14:21:00 14:21:00 14:21:00 14:21:00 14:21:00 14:21:00 14:21:00 14:21:00 14:21:00 14:21:00 14:21:00 14:21:00 14:21:00 14:21:00 14:21:00 14:21:00 14:21:00 14:21:00 14:20:01 14:21:00 14:20:01 14:20:01 14: |           |                           |                     |                             | <u>L</u>            |                                | ts: 1391.95          |  |  |  |  |  |  |  |  |  |  |  |  |  |  |  |  |  |  |  |  |  |  |
| 14:27:02 14:28:02 14:28:02 14:28:03 14:22:01 14:22:01 14:22:02 14:21:02 14:21:02 14:21:02 14:21:00 14:21:00 14:19:00 14:19:00 14:11:04 14:11:09 14:11:09 14:09:02 14:09:02 14: |           |                           |                     |                             |                     |                                | tp: 623.86           |  |  |  |  |  |  |  |  |  |  |  |  |  |  |  |  |  |  |  |  |  |  |
| 14:25:02 14:22:01 14:22:01 14:22:02 14:21:17 14:21:02 14:21:02 14:21:00 14:20:01 14:19:00 14:11:00 14:11:00 14:11:00 14:11:00 14:11:00 14:09:02 14:09:02 14: | 14:27:32  |                           |                     |                             | tdhtml: 944.68      |                                | tp RSS: 131214729.93 |  |  |  |  |  |  |  |  |  |  |  |  |  |  |  |  |  |  |  |  |  |  |
| 14:25:00                                                                                                    | 14:27:00  |                           |                     |                             | twinopen: 235.11    |                                | tsvg: 5291.95        |  |  |  |  |  |  |  |  |  |  |  |  |  |  |  |  |  |  |  |  |  |  |
| 14:23:00 14:22:01 14:22:02 14:21:42 14:21:17 14:21:02 14:21:00 14:20:01 14:19:17 14:19:00 14:11:09 14:11:09 14:10:00 14:09:02 14:09:00 14:09:00 14:00:00 14:00:00 14: | 14:26:02  |                           |                     |                             | ts: 1336.21         |                                |                      |  |  |  |  |  |  |  |  |  |  |  |  |  |  |  |  |  |  |  |  |  |  |
| 14:22:00                                                                                                    | 14:23:00  | 7 14 20MB                 |                     |                             | tp: 188.15          |                                |                      |  |  |  |  |  |  |  |  |  |  |  |  |  |  |  |  |  |  |  |  |  |  |
| 14:21:42  14:21:17  14:21:02  14:21:00  14:20:01  14:19:00  14:11:00  14:11:00  14:11:00  14:11:00  14:09:00  14:09:00  14:09:00  14:09:00  14:09:00  14:09:00  14:09:00  14:09:00  14:09:00  14:09:00  14:09:00  14:09:00  14:09:00  14:09:00  14:09:00  14:09:00  14:09:00  14:09:00  14:09:00  14:09:00  14:09:00  14:09:00  14:09:00  14:09:00  14:09:00  14:09:00  14:09:00  14:09:00  14:09:00  14:09:00  14:09:00  14:09:00  14:09:00  14:09:00  14:09:00  14:09:00  14:09:00  14:09:00  14:09:00  14:09:00  14:09:00  14:09:00  14:09:00  14:09:00  14:09:00  14:09:00  14:09:00  14:09:00  14:09:00  14:09:00  14:09:00  14:09:00  14:09:00  14:09:00  14:09:00  14:09:00  14:09:00  14:09:00  14:09:00  14:09:00  14:09:00  14:09:00  14:09:00  14:09:00  14:09:00  14:09:00  14:09:00  14:09:00  14:09:00  14:09:00  14:09:00  14:09:00  14:09:00  14:09:00  14:09:00  14:09:00  14:09:00  14:09:00  14:09:00  14:09:00  14:09:00  14:09:00  14:09:00  14:09:00  14:09:00  14:09:00  14:09:00  14:09:00  14:09:00  14:09:00  14:09:00  14:09:00  14:09:00  14:09:00  14:09:00  14:09:00  14:09:00  14:09:00  14:09:00  14:09:00  14:09:00  14:09:00  14:09:00  14:09:00  14:09:00  14:09:00  14:09:00  14:09:00  14:09:00  14:09:00  14:09:00  14:00:00  14:00:00  14:00:00  14:00:00  14:00:00  14:00:00  14:00:00  14:00:00  14:00:00  14:00:00  14:00:00  14:00:00  14:00:00  14:00:00  14:00:00  14:00:00  14:00:00  14:00:00  14:00:00  14:00:00  14:00:00  14:00:00  14:00:00  14:00:00  14:00:00  14:00:00  14:00:00  14:00:00  14:00:00  14:00:00  14:00:00  14:00:00  14:00:00  14:00:00  14:00:00  14:00:00  14:00:00  14:00:00  14:00:00  14:00:00  14:00:00  14:00:00  14:00:00  14:00:00  14:00:00  14:00:00  14:00:00  14:00:00  14:00:00  14:00:00  14:00:00  14:00:00  14:00:00  14:00:00  14:00:00  14:00:00  14:00:00  14:00:00  14:00:00  14:00:00  14:00:00  14:00:00  14:00:00  14:00:00  14:00:00  14:00:00  14:00:00  14:00:00  14:00:00  14:00:00  14:00:00  14:00:00  14:00:00  14:00:00  14:00:00  14:00:00  14:00:00  14:00:00  14:00:00  14:00:00  14:00:00  14:00:00  14:00:00  14:00: | 14:22:01  | mZ:2.412MB                |                     |                             | tp RSS: 70780170.52 |                                |                      |  |  |  |  |  |  |  |  |  |  |  |  |  |  |  |  |  |  |  |  |  |  |
| 14:21:17 14:21:02 14:21:00 14:20:01 14:20:01 14:19:07 14:11:04 14:11:00 14:11:00 14:11:00 14:11:00 14:11:00 14:11:00 14:10:00 14:11:00 14:10:00 14:10:00 14:10:00 14:10:00 14:10:00 14:00:00 14:00:00 14: |           |                           |                     |                             | Potrila             |                                |                      |  |  |  |  |  |  |  |  |  |  |  |  |  |  |  |  |  |  |  |  |  |  |
| 14:20:01 14:19:00 14:13:00 14:11:04 14:11:09 14:109:02 14:09:02 14:09:00 14:07:40 14:07:40 14:07:40 14:07:02 14:09:00 14:09:00 14 |           |                           |                     |                             |                     |                                | twinopen<br>tsspider |  |  |  |  |  |  |  |  |  |  |  |  |  |  |  |  |  |  |  |  |  |  |
| 14:20:01 14:19:00 14:13:00 14:11:04 14:11:09 14:109:02 14:09:02 14:09:00 14:07:40 14:07:40 14:07:40 14:07:02 14:09:00 14:09:00 14 |           |                           |                     |                             | twinopen            |                                | te<br>tp<br>tp RSS   |  |  |  |  |  |  |  |  |  |  |  |  |  |  |  |  |  |  |  |  |  |  |
| 14:20:01 14:19:00 14:13:00 14:11:04 14:11:09 14:109:02 14:09:02 14:09:00 14:07:40 14:07:40 14:07:40 14:07:02 14:09:00 14:09:00 14 |           |                           | L C                 |                             | ts<br>tp            |                                | tsvg<br>tgtx         |  |  |  |  |  |  |  |  |  |  |  |  |  |  |  |  |  |  |  |  |  |  |
| 14:19:17 14:19:00 14:13:00 14:11:14 14:11:09 14:11:09 14:09:02 14:09:00 14:07:40 14:07:40 14:07:02 14:07:02 14:09:00 14:09:00 14: |           |                           | Lk:1.16MB           |                             | cp sau              |                                | <u>tdhtml</u>        |  |  |  |  |  |  |  |  |  |  |  |  |  |  |  |  |  |  |  |  |  |  |
| 14:19:00  14:13:00  14:11:14  14:11:09  14:109:00  14:09:00  14:09:00  14:07:40  14:07:02  14:07:02  14:04:07  14:03:00  14:03:00  14:03:00  14:03:00  14:03:00  14:03:00  14:03:00  14:03:00  14:03:00  14:03:00  14:03:00  14:03:00  14:03:00  14:03:00  14:03:00  14:03:00  14:03:00  14:03:00  14:03:00  14:03:00  14:03:00  14:03:00  14:03:00  14:03:00  14:03:00  14:03:00  14:03:00  14:03:00  14:03:00  14:03:00  14:03:00  14:03:00  14:03:00  14:03:00  14:03:00  14:03:00  14:03:00  14:03:00  14:03:00  14:03:00  14:03:00  14:03:00  14:03:00  14:03:00  14:03:00  14:03:00  14:03:00  14:03:00  14:03:00  14:03:00  14:03:00  14:03:00  14:03:00  14:03:00  15:03:03:03:03:03:03:03:03:03:03:03:03:03:                                                                                                    |           |                           | MH:22.6MB<br>A:592K |                             |                     |                                |                      |  |  |  |  |  |  |  |  |  |  |  |  |  |  |  |  |  |  |  |  |  |  |
| 14:13:00  14:11:14  14:11:09  14:11:00  14:109:02  14:09:02  14:09:00  14:07:02  14:07:02  14:04:07  14:03:00  14:03:00  14:03:00  14:03:00  14:03:00  14:03:00  14:03:00  14:03:00  14:03:00  14:03:00  14:03:00  14:03:00  14:03:00  14:03:00  14:03:00  14:03:00  14:03:00  14:03:00  14:03:00  14:03:00  14:03:00  14:03:00  14:03:00  14:03:00  14:03:00  14:03:00  14:03:00  14:03:00  14:03:00  14:03:00  14:03:00  14:03:00  14:03:00  14:03:00  14:03:00  14:03:00  14:03:00  14:03:00  14:03:00  14:03:00  14:03:00  14:03:00  14:03:00  14:03:00  14:03:00  14:03:00  14:03:00  14:03:00  14:03:00  14:03:00  14:03:00  14:03:00  14:03:00  14:03:00  14:03:00  14:03:00  14:03:00  14:03:00  14:03:00  14:03:00  14:03:00  14:03:00  14:03:00  14:03:00  14:03:00  14:03:00  14:03:00  14:03:00  14:03:00  14:03:00  14:03:00  14:03:00  14:03:00  14:03:00  14:03:00  14:03:00  14:03:00  14:03:00  14:03:00  14:03:00  14:03:00  15:00  15:00  15:00  15:00  15:00  15:00  15:00  15:00  15:00  15:00  15:00  15:00  15:00  15:00  15:00  15:00  15:00  15:00  15:00  15:00  15:00  15:00  15:00  15:00  15:00  15:00  15:00  15:00  15:00  15:00  15:00  15:00  15:00  15:00  15:00  15:00  15:00  15:00  15:00  15:00  15:00  15:00  15:00  15:00  15:00  15:00  15:00  15:00  15:00  15:00  15:00  15:00  15:00  15:00  15:00  15:00  15:00  15:00  15:00  15:00  15:00  15:00  15:00  15:00  15:00  15:00  15:00  15:00  15:00  15:00  15:00  15:00  15:00  15:00  15:00  15:00  15:00  15:00  15:00  15:00  15:00  15:00  15:00  15:00  15:00  15:00  15:00  15:00  15:00  15:00  15:00  15:00  15:00  15:00  15:00  15:00  15:00  15:00  15:00  15:00  15:00  15:00  15:00  15:00  15:00  15:00  15:00  15:00  15:00  15:00  15:00  15:00  15:00  15:00  15:00  15:00  15:00  15:00  15:00  15:00  15:00  15:00  15:00  15:00  15:00  15:00  15:00  15:00  15:00  15:00  15:00  15:00  15:00  15:00  15:00  15:00  15:00  15:00  15:00  15:00  15:00  15:00  15:00  15:00  15:00  15:00  15:00  15:00  15:00  15:00  15:00  15:00  15:00  15:00  15:00  15:00  15:00  15:00  15:00  15:00  15:00  15:00  1 |           |                           |                     |                             |                     |                                |                      |  |  |  |  |  |  |  |  |  |  |  |  |  |  |  |  |  |  |  |  |  |  |
| 14:11:14  14:11:09  14:11:00  14:09:02  14:09:00  14:07:40  14:07:40  14:07:02  14:07:02  14:07:02  14:09:00  14:07:02  14:07:02  14:07:02  14:07:02  14:07:02  14:07:02  14:07:02  14:07:02  14:07:02  14:07:02  14:07:02  14:07:02  14:07:02  14:07:02  14:07:02  14:07:02  14:07:02  14:07:02  14:07:02  14:07:02  14:07:02  14:07:02  14:07:02  14:07:02  14:07:02  14:07:02  14:07:02  14:07:02  14:07:02  14:07:02  14:07:02  14:07:02  14:07:02  14:07:02  14:07:02  14:07:02  14:07:02  14:07:02  14:07:02  14:07:02  15:07:07  15:07:07  15:07:07  15:07:07  15:07:07  15:07:07  15:07:07  15:07:07  15:07:07  15:07:07  15:07:07  15:07:07  15:07:07  15:07:07  15:07:07  15:07:07  15:07:07  15:07:07  15:07:07  15:07:07  15:07:07  15:07:07  15:07:07  15:07:07  15:07:07  15:07:07  15:07:07  15:07:07  15:07:07  15:07:07  15:07:07  15:07:07  15:07:07  15:07:07  15:07:07  15:07:07  15:07:07  15:07:07  15:07:07  15:07:07  15:07:07  15:07:07  15:07:07  15:07:07  15:07:07  15:07:07  15:07:07  15:07:07  15:07:07  15:07:07  15:07:07  15:07:07  15:07:07  15:07:07  15:07:07  15:07:07  15:07:07  15:07:07  15:07:07  15:07:07  15:07:07  15:07:07  15:07:07  15:07:07  15:07:07  15:07:07  15:07:07  15:07:07  15:07:07  15:07:07  15:07:07  15:07:07  15:07:07  15:07:07  15:07:07  15:07:07  15:07:07  15:07:07  15:07:07  15:07:07  15:07:07  15:07:07  15:07:07  15:07:07  15:07:07  15:07:07  15:07:07  15:07:07  15:07:07  15:07:07  15:07:07  15:07:07  15:07:07  15:07:07  15:07:07  15:07:07  15:07:07  15:07:07  15:07:07  15:07:07  15:07:07  15:07:07  15:07:07  15:07:07  15:07:07  15:07:07  15:07:07  15:07:07  15:07:07  15:07:07  15:07:07  15:07:07  15:07:07  15:07:07  15:07:07  15:07:07  15:07:07  15:07:07  15:07:07  15:07:07  15:07:07  15:07  15:07  15:07  15:07  15:07  15:07  15:07  15:07  15:07  15:07  15:07  15:07  15:07  15:07  15:07  15:07  15:07  15:07  15:07  15:07  15:07  15:07  15:07  15:07  15:07  15:07  15:07  15:07  15:07  15:07  15:07  15:07  15:07  15:07  15:07  15:07  15:07  15:07  15:07  15:07  15:07  15:07  15:07  15:07  15:07  15:07  15:0 |           |                           |                     |                             | <u>L</u> C          |                                |                      |  |  |  |  |  |  |  |  |  |  |  |  |  |  |  |  |  |  |  |  |  |  |
| 14:11:09  14:11:00  14:09:02  14:09:00  14:07:40  14:07:02  14:04:07  14:03:00  14:03:00  14:03:00  14:04:05                                                                                                    |           |                           |                     |                             |                     |                                |                      |  |  |  |  |  |  |  |  |  |  |  |  |  |  |  |  |  |  |  |  |  |  |
| 14:11:00  14:09:02  14:09:00  14:07:40  14:07:02  14:04:07  14:03:00  14:03:00  14:00:00  14:00:00  14:00:00  14:00:00  14:00:00  14:00:00  14:00:00  14:00:00  14:00:00  14:00:00  14:00:00  14:00:00  14:00:00  14:00:00  14:00:00  14:00:00  14:00:00  14:00:00  14:00:00  14:00:00  14:00:00  14:00:00  14:00:00  14:00:00  14:00:00  14:00:00  14:00:00  14:00:00  14:00:00  14:00:00  14:00:00  14:00:00  14:00:00  14:00:00  14:00:00  14:00:00  14:00:00  14:00:00  15:10:10:00  15:10:10:00  15:10:10:00  15:10:10:00  15:10:10:00  15:10:10:00  15:10:10:00  15:10:10:00  15:10:10:00  15:10:10:00  15:10:10:00  15:10:10:00  15:10:10:00  15:10:10:00  15:10:10:00  15:10:10:00  15:10:10:00  15:10:10:00  15:10:10:10:00  15:10:10:10:10:10  15:10:10:10:10  15:10:10:10:10  15:10:10:10  15:10:10:10  15:10:10:10  15:10:10:10  15:10:10:10  15:10:10:10  15:10:10:10  15:10:10:10  15:10:10:10  15:10:10:10  15:10:10:10  15:10:10:10  15:10:10:10  15:10:10:10  15:10:10:10  15:10:10:10  15:10:10:10  15:10:10:10  15:10:10:10  15:10:10:10  15:10:10:10  15:10:10:10  15:10:10:10  15:10:10:10  15:10:10:10  15:10:10:10  15:10:10:10  15:10:10:10  15:10:10:10  15:10:10  15:10:10  15:10:10  15:10:10  15:10:10  15:10:10  15:10:10  15:10:10  15:10:10  15:10:10  15:10:10  15:10:10  15:10:10  15:10:10  15:10:10  15:10:10  15:10:10  15:10:10  15:10:10  15:10:10  15:10:10  15:10:10  15:10:10  15:10:10  15:10:10  15:10:10  15:10:10  15:10:10  15:10:10  15:10:10  15:10:10  15:10:10  15:10:10  15:10:10  15:10:10  15:10:10  15:10:10  15:10:10  15:10:10  15:10:10  15:10:10  15:10:10  15:10:10  15:10:10  15:10:10  15:10:10  15:10:10  15:10:10  15:10:10  15:10:10  15:10:10  15:10:10  15:10:10  15:10:10  15:10:10  15:10:10  15:10:10  15:10:10  15:10:10  15:10:10  15:10:10  15:10:10  15:10:10  15:10:10  15:10:10  15:10:10  15:10:10  15:10:10  15:10:10  15:10:10  15:10:10  15:10:10  15:10:10  15:10:10  15:10:10  15:10:10  15:10:10  15:10:10  15:10:10  15:10:10  15:10:10  15:10:10  15:10:10  15:10:10  15:10:10  15:10:10  15:10:10  15:10:10  15:10:10  15:10:10  15:10:10 |           |                           |                     |                             |                     |                                |                      |  |  |  |  |  |  |  |  |  |  |  |  |  |  |  |  |  |  |  |  |  |  |
| 14:09:02  14:09:00  14:07:40  14:07:02  14:04:07  14:03:00  14:03:00  14:05:02  14:05:02  14:05:02  14:05:02  14:05:02  14:05:02  14:05:02  14:05:02  14:05:02  14:05:02  14:05:02  14:05:02  14:05:02  14:05:02  14:05:02  14:05:02  14:05:02  14:05:02  14:05:02  14:05:02  15:14:05:02  15:14:05:02  15:14:05:02  15:14:05:02  15:14:05:02  15:14:05:02  15:14:05:02  15:14:05:02  15:14:05:02  15:14:05:02  15:14:05:02  15:14:05:02  15:14:05:02  15:14:05:03  15:14:05:03  15:14:05:04  15:14:05:04  15:14:05:04  15:14:05:05  15:14:05:05  15:14:05:05  15:14:05:05  15:14:05:05  15:14:05:05  15:14:05:05  15:14:05:05  15:14:05:05  15:14:05:05  15:14:05:05  15:14:05:05  15:14:05:05  15:14:05:05  15:14:05:05  15:14:05:05  15:14:05:05  15:14:05:05  15:14:05:05  15:14:05:05  15:14:05:05  15:14:05:05  15:14:05:05  15:14:05:05  15:14:05:05  15:14:05:05  15:14:05:05  15:14:05:05  15:14:05:05  15:14:05:05  15:14:05:05  15:14:05:05  15:14:05:05  15:14:05:05  15:14:05:05  15:14:05:05  15:14:05:05  15:14:05:05  15:14:05:05  15:14:05:05  15:14:05:05  15:14:05:05  15:14:05:05  15:14:05:05  15:14:05:05  15:14:05:05  15:14:05:05  15:14:05:05  15:14:05:05  15:14:05:05  15:14:05:05  15:14:05:05  15:14:05:05  15:14:05:05  15:14:05:05  15:14:05:05  15:14:05:05  15:14:05:05  15:14:05:05  15:14:05:05  15:14:05:05  15:14:05:05  15:14:05:05  15:14:05:05  15:14:05:05  15:14:05:05  15:14:05:05  15:14:05:05  15:14:05:05  15:14:05:05  15:14:05:05  15:14:05:05  15:14:05:05  15:14:05:05  15:14:05:05  15:14:05:05  15:14:05:05  15:14:05:05  15:14:05:05  15:14:05:05  15:14:05:05  15:14:05:05  15:14:05:05  15:14:05:05  15:14:05:05  15:14:05:05  15:14:05:05  15:14:05:05  15:14:05:05  15:14:05:05  15:14:05:05  15:14:05:05  15:14:05:05  15:14:05:05  15:14:05:05  15:14:05:05  15:14:05:05  15:14:05:05  15:14:05:05  15:14:05:05  15:14:05:05  15:14:05:05  15:14:05:05  15:14:05:05  15:14:05:05  15:14:05:05  15:14:05:05  15:14:05:05  15:14:05:05  15:14:05:05  15:14:05:05  15:14:05:05  15:14:05:05  15:14:05:05  15:14:05:05  15:14:05:05  15:14:05:05  15:14:05:05  15:14:05 |           |                           |                     |                             |                     |                                |                      |  |  |  |  |  |  |  |  |  |  |  |  |  |  |  |  |  |  |  |  |  |  |
| 14:09:00                                                                                                    |           | L C                       |                     |                             |                     |                                |                      |  |  |  |  |  |  |  |  |  |  |  |  |  |  |  |  |  |  |  |  |  |  |
| 14:07:40  14:07:40  14:07:02  14:04:07  14:04:07  14:03:00  14:03:00  14:05:0                                                                                                    |           | Zdiff:-144<br>(+448/-592) |                     | <u>L-</u> <u>C</u><br>TUnit |                     |                                |                      |  |  |  |  |  |  |  |  |  |  |  |  |  |  |  |  |  |  |  |  |  |  |
| 14:07:02  14:04:07  14:03:00  14:03:00  14:05:00  14:05:00  14:03:00  14:03:00  14:03:00  14:03:00  14:03:00  15:04:05:00  15:05:00  15:05:00  15:05:00  15:05:00  15:05:00  15:05:00  15:05:00  15:05:00  15:05:00  15:05:00  15:05:00  15:05:00  15:05:00  15:05:00  15:05:00  15:05:00  15:05:00  15:05:00  15:05:00  15:05:00  15:05:00  15:05:00  15:05:00  15:05:00  15:05:00  15:05:00  15:05:00  15:05:00  15:05:00  15:05:00  15:05:00  15:05:00  15:05:00  15:05:00  15:05:00  15:05:00  15:05:00  15:05:00  15:05:00  15:05:00  15:05:00  15:05:00  15:05:00  15:05:00  15:05:00  15:05:00  15:05:00  15:05:00  15:05:00  15:05:00  15:05:00  15:05:00  15:05:00  15:05:00  15:05:00  15:05:00  15:05:00  15:05:00  15:05:00  15:05:00  15:05:00  15:05:00  15:05:00  15:05:00  15:05:00  15:05:00  15:05:00  15:05:00  15:05:00  15:05:00  15:05:00  15:05:00  15:05:00  15:05:00  15:05:00  15:05:00  15:05:00  15:05:00  15:05:00  15:05:00  15:05:00  15:05:00  15:05:00  15:05:00  15:05:00  15:05:00  15:05:00  15:05:00  15:05:00  15:05:00  15:05:00  15:05:00  15:05:00  15:05:00  15:05:00  15:05:00  15:05:00  15:05:00  15:05:00  15:05:00  15:05:00  15:05:00  15:05:00  15:05:00  15:05:00  15:05:00  15:05:00  15:05:00  15:05:00  15:05:00  15:05:00  15:05:00  15:05:00  15:05:00  15:05:00  15:05:00  15:05:00  15:05:00  15:05:00  15:05:00  15:05:00  15:05:00  15:05:00  15:05:00  15:05:00  15:05:00  15:05:00  15:05:00  15:05:00  15:05:00  15:05:00  15:05:00  15:05:00  15:05:00  15:05:00  15:05:00  15:05:00  15:05:00  15:05:00  15:05:00  15:05:00  15:05:00  15:05:00  15:05:00  15:05:00  15:05:00  15:05:00  15:05:00  15:05:00  15:05:00  15:05:00  15:05:00  15:05:00  15:05:00  15:05:00  15:05:00  15:05:00  15:05:00  15:05:00  15:05:00  15:05:00  15:05:00  15:05:00  15:05:00  15:05:00  15:05:00  15:05:00  15:05:00  15:05:00  15:05:00  15:05:00  15:05:00  15:05:00  15:05:00  15:05:00  15:05:00  15:05:00  15:05:00  15:05:00  15:05:00  15:05:00  15:05:00  15:05:00  15:05:00  15:05:00  15:05:00  15:05:00  15:05:00  15:05:00  15:05:00  15:05:00  15:05:00  15: |           | mZ:2.412MB                |                     | 521/0                       |                     | <u>L C</u><br>twinopen: 246.79 |                      |  |  |  |  |  |  |  |  |  |  |  |  |  |  |  |  |  |  |  |  |  |  |
| 14:04:07  14:03:00  14:03:00  14:03:00  14:03:00  14:03:00  14:03:00  14:03:00  14:03:00  14:03:00  15: 1431.00  15: 1431.00  15: 1431.00  15: 1431.00  15: 1431.00  15: 1431.00  15: 1431.00  15: 1431.00  15: 1431.00  15: 1431.00  15: 1431.00  15: 1431.00  15: 1431.00  15: 1431.00  15: 1431.00  15: 1431.00  15: 1431.00  15: 1431.00  15: 1431.00  15: 1431.00  15: 1431.00  15: 1431.00  15: 1431.00  15: 1431.00  15: 1431.00  15: 1431.00  15: 1431.00  15: 1431.00  15: 1431.00  15: 1431.00  15: 1431.00  15: 1431.00  15: 1431.00  15: 1431.00  15: 1431.00  15: 1431.00  15: 1431.00  15: 1431.00  15: 1431.00  15: 1431.00  15: 1431.00  15: 1431.00  15: 1431.00  15: 1431.00  15: 1431.00  15: 1431.00  15: 1431.00  15: 1431.00  15: 1431.00  15: 1431.00  15: 1431.00  15: 1431.00  15: 1431.00  15: 1431.00  15: 1431.00  15: 1431.00  15: 1431.00  15: 1431.00  15: 1431.00  15: 1431.00  15: 1431.00  15: 1431.00  15: 1431.00  15: 1431.00  15: 1431.00  15: 1431.00  15: 1431.00  15: 1431.00  15: 1431.00  15: 1431.00  15: 1431.00  15: 1431.00  15: 1431.00  15: 1431.00  15: 1431.00  15: 1431.00  15: 1431.00  15: 1431.00  15: 1431.00  15: 1431.00  15: 1431.00  15: 1431.00  15: 1431.00  15: 1431.00  15: 1431.00  15: 1431.00  15: 1431.00  15: 1431.00  15: 1431.00  15: 1431.00  15: 1431.00  15: 1431.00  15: 1431.00  15: 1431.00  15: 1431.00  15: 1431.00  15: 1431.00  15: 1431.00  15: 1431.00  15: 1431.00  15: 1431.00  15: 1431.00  15: 1431.00  15: 1431.00  15: 1431.00  15: 1431.00  15: 1431.00  15: 1431.00  15: 1431.00  15: 1431.00  15: 1431.00  15: 1431.00  15: 1431.00  15: 1431.00  15: 1431.00  15: 1431.00  15: 1431.00  15: 1431.00  15: 1431.00  15: 1431.00  15: 1431.00  15: 1431.00  15: 1431.00  15: 1431.00  15: 1431.00  15: 1431.00  15: 1431.00  15: 1431.00  15: 1431.00  15: 1431.00  15: 1431.00  15: 1431.00  15: 1431.00  15: 1431.00  15: 1431.00  15: 1431.00  15: 1431.00  15: 1431.00  15: 1431.00  15: 1431.00  15: 1431.00  15: 1431.00  15: 1431.00  15: 1431.00  15: 1431.00  15: 1431.00  15: 1431.00  15: 1431.00  15: 1431.00  15: 1431. |           |                           |                     | 1845/0/72<br>crashtest      |                     |                                |                      |  |  |  |  |  |  |  |  |  |  |  |  |  |  |  |  |  |  |  |  |  |  |
| 14 00 50                                                                                                    |           |                           |                     | mochitest                   | tdatml<br>twinopen  |                                |                      |  |  |  |  |  |  |  |  |  |  |  |  |  |  |  |  |  |  |  |  |  |  |
| 14 00 50                                                                                                    |           |                           |                     | chrome                      | tp<br>tp RSS        | tp: 625.49                     |                      |  |  |  |  |  |  |  |  |  |  |  |  |  |  |  |  |  |  |  |  |  |  |
| A LIVERY C                                                                                                    | 14:02:59  |                           | T. 0                | browser                     |                     | tp RSS: 129926183.83           |                      |  |  |  |  |  |  |  |  |  |  |  |  |  |  |  |  |  |  |  |  |  |  |
| 14:02:59  14:02:16  14:02:16  14:02:16                                                                                                    |           |                           | RLk: 0B             | 390/0/3                     |                     | tsva: 5284.05                  |                      |  |  |  |  |  |  |  |  |  |  |  |  |  |  |  |  |  |  |  |  |  |  |

## **Build Log (Brief)**

Linux qm-centos5-01 dep unit test on 2008/04/08 12:23:33

Show Full Log
Return to the Build Page
Add a Comment to the Log
1207682613, Linux qm-centos5-01 dep unit test

#### **Build Error Summary**

Skipping 70646 Lines...

\*\*\* 28 ERROR FAIL | Error thrown during test: Script error. | got 0, expected 1 | chrome://mochikit/content/chrome/content/xul/content/test/test bug398289.html

### **Build Error Log**

\*\*\* 33 INFO PASS

\*\*\* 34 INFO PASS

\*\*\* 35 INFO PASS

Invalid persisted state

Unexpected event load

Invalid event received

```
Process killed. Took 2 seconds to die.
started: Tue Apr 8 13:12:07 2008
finished: Tue Apr 8 13:29:48 2008
TinderboxPrint: mochitest<br/>50785/0/1117
/builds/slave/trunk centos5/mozilla/objdir/ tests/testing/mochitest/../../dist/bin/xpcshell -v 170 -f /builds/slave/trunk centos5/mozilla/objdir/ tests/testing/mochitest/../../
*** 0 INFO SimpleTest START
*** 1 INFO Running chrome://mochikit/content/chrome/browser/components/sessionstore/test/chrome/test bug350525.xul...
*** 2 INFO PASS
                 Able to reference the sessionstore component?
                 Able to reference the sessionstore service?
*** 3 INFO PASS
*** 4 INFO PASS
                  getClosedTabCount returns zero or more?
*** 5 INFO TODO
                 After closing a tab, getClosedTabCount has been incremented? 0 > 0
*** 6 INFO PASS
                 undoCloseTab throws?
*** 7 INFO PASS
                 Able to set a window value?
*** 8 INFO PASS
                  Stored window value matches original?
*** 9 INFO PASS
                  Delete window value?
                 | Fetching deleted window value fails?
*** 10 INFO PASS
*** 11 INFO PASS
                  Able to store a tab value?
*** 12 INFO PASS
                  Stored tab value match original?
*** 13 INFO PASS
                   Able to delete a tab value?
*** 14 INFO PASS
                  Unable to retrieve deleted tab value?
*** 16 INFO Running chrome://mochikit/content/chrome/browser/components/sessionstore/test/chrome/test bug393716.xul...
*** 17 INFO PASS
                 Able to get the tab's state?
*** 18 INFO PASS
                  Got a valid state object?
*** 19 INFO PASS
                  Got the expected state object (test URL)?
*** 20 INFO PASS
                  Got the expected state object (test manually set tab value)?
*** 21 INFO PASS
                  Correctly restored the tab's state?
*** 22 INFO PASS
                  Correctly duplicated the tab's state?
*** 24 INFO Running chrome://mochikit/content/chrome/content/base/test/chrome/test bug421622.xul...
*** 25 INFO PASS | Referer header received by server does not match what was set
*** 27 INFO Running chrome://mochikit/content/chrome/content/xul/content/test/test bug398289.html...
*** 28 ERROR FAIL | Error thrown during test: Script error. | got 0, expected 1 | chrome://mochikit/content/chrome/content/xul/content/test/test bug398289.html
*** 30 INFO Running chrome://mochikit/content/chrome/docshell/test/chrome/test bug364461.xul...
*** 31 INFO PASS
                  Unexpected event pagehide
*** 32 INFO PASS
                   Invalid event received
```

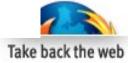

## **Automated Testing**

- Execution engine: BuildBot
- OS test frameworks: mochitest, reftest, xpcshell, talos, various spiders, fuzzers, load generators.
- Commercial tools: Eggplant, Selenium.

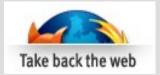

## **Community Testers**

- Ave of 20,000 nightly testers (49,586 yesterday!) – very nebulous but have consistently flushed out critical regressions
- One click update for nightly testers
- 1600 self-identified beta testers
- (17 QA team members)
- QA Companion Extension

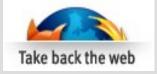

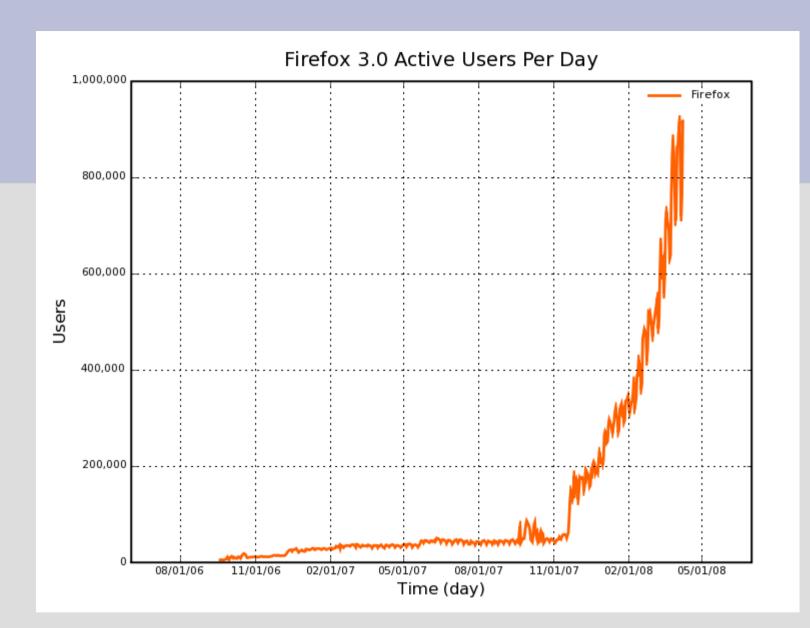

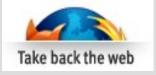

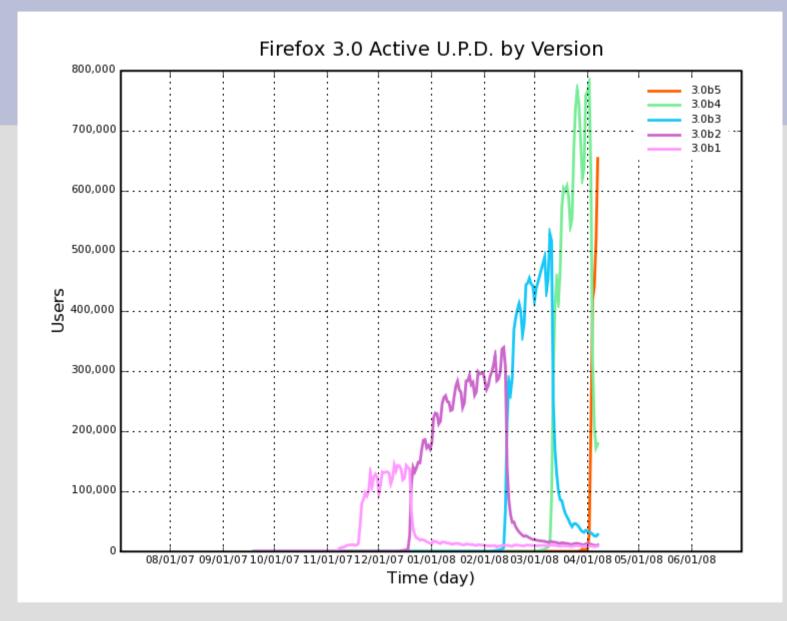

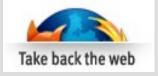

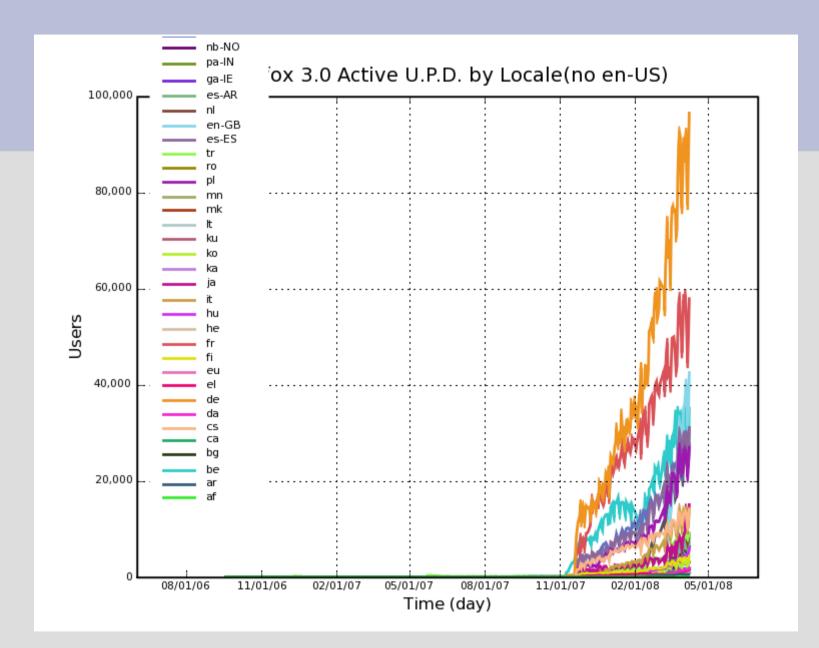

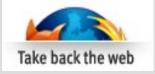

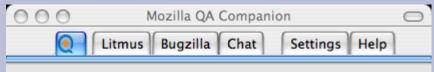

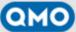

#### How you can help!

Triage Bugs in Bugzilla

Run Tests with Litmus

Provide Feedback with Hendrix

**Report Broken Websites** 

Write Testcases

Work on other QA Projects

#### Upcoming events

Bugday, Tuesday 04/08 - Join us to triage unconfirmed Firefox Bookmarks/Places Bugs!

Thunderbird Bugday, Thursday 04/10 - Join us to triage Thunderbird bug reports!

Thunderbird Bugday, Thursday 04/03 - Join us to help improve Thunderbird bug reports!

April 11th, 2008 Test Day: Top Crashes, Wanted Bugs, Feedback, and you!

#### Recent forum topics

Getting to know the Mozilla QA Community! - The Results

Firefox 3 Beta Testing

Got Vista? Help us test Vista SP1 when it is deployed

Why Mozilla doesnt support Asian Language "Telugu"?

Getting to know the Mozilla QA Community!

#### The latest from QMO

Start: 2008-04-10 00:00 End: 2008-04-11 04:00 Timezone: Etc/GMT-7

Hello Thunderbird Enthusiasts.

Thunderbird bug days are now every Thursday. Session 3 has been changed to better cover evening hours.

\*Join us for a rousing session of bug triage on Thursday, April 10\* (Extends into April 11 for Asia)

Assistance and advice is provided by experienced staffers in #bunday

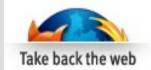

## Community Bug Triage and Clarification

- Very consistent feedback about important features
- What the community does:
  - Prioritize
  - Confirm/Reproduce
  - Regression range
  - Steps to Reproduce (STR)
  - Exact platform(s) and versions

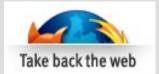

## **QA Team Testing**

- We focus on:
  - Maintenance releases hard to get interest and quick turn-around from community
  - Bug fix verification
  - Feature testing
  - System testing
  - Update testing
  - Locale testing
  - Top SPEFT testing (Sites, Plug-ins, Extensions, Financial sites, Themes)
  - Automation

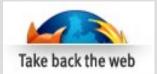

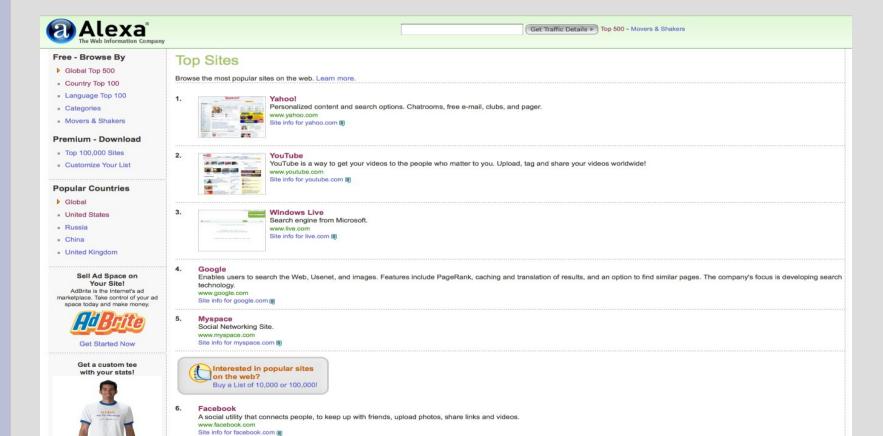

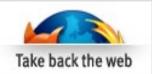

## **Areas Monitored by QA team**

- IRC community interaction
- Bug Metrics
- Reporter broken web sites
- Hendrix user feedback
- Mozillazine independent support forum
- News groups
- Soon Sumo automated support/feedback

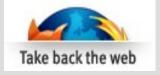

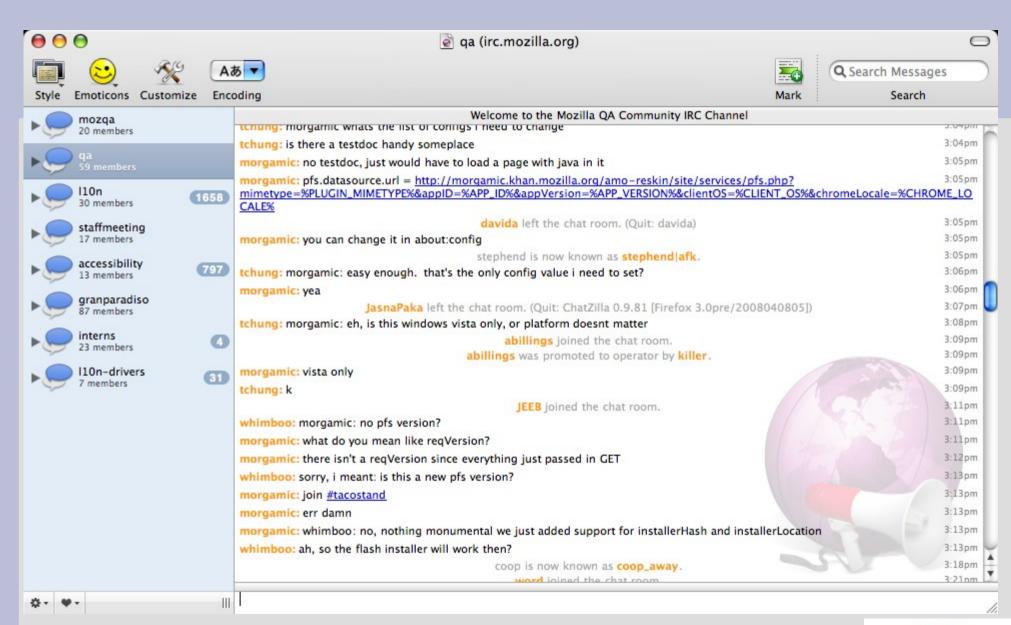

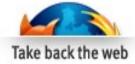

## Gecko Blockers by area [edit]

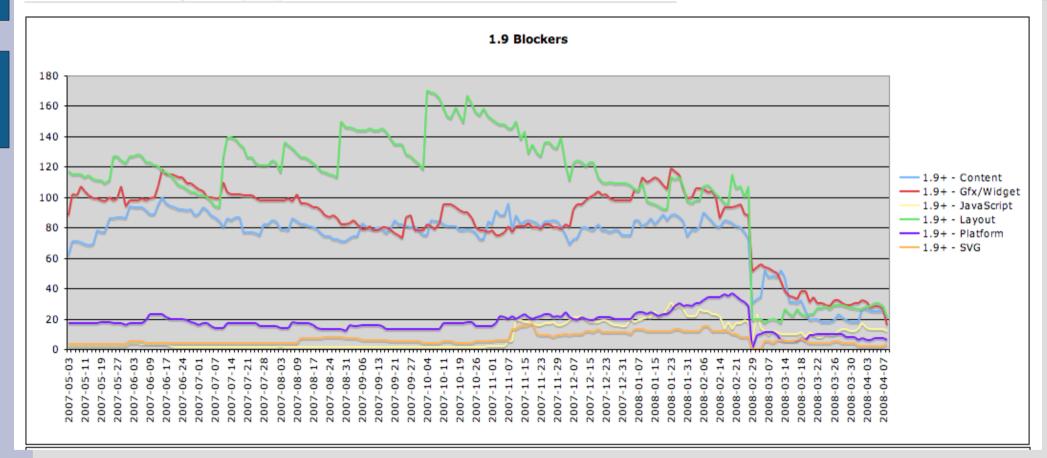

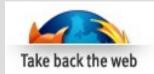

## Firefox Application blockers by priority [edit]

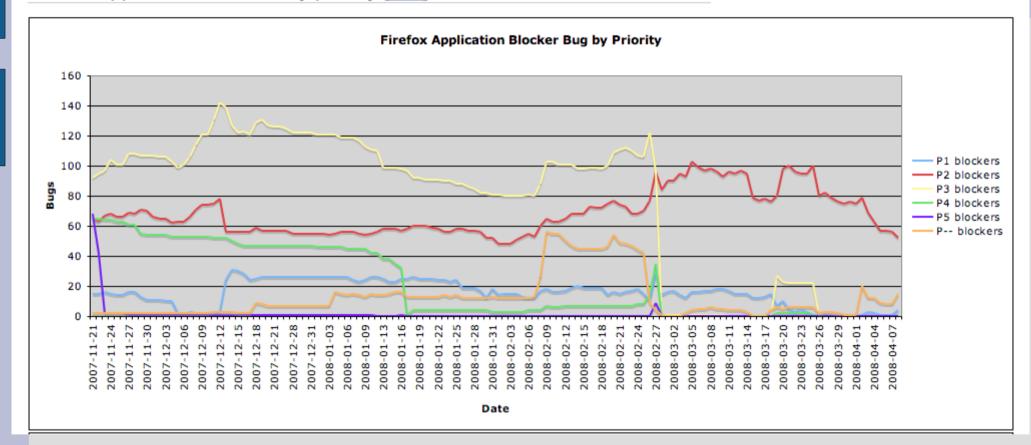

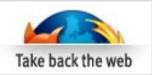

## References

- Bug Tracking System
  - https://bugzilla.mozilla.org/index.cgi
- Tinderbox Build Status
  - http://tinderbox.mozilla.org/showbuilds.cgi?tree=Mozilla1.9
- Bug Charts
  - http://wiki.mozilla.org/Firefox:3.0 Bug Charts#Gecko blockers by priority
- QA Community Portal
  - http://quality.mozilla.org/
- QA Companion Extension
  - https://addons.mozilla.org/en-US/firefox/addon/5428
- FFx 3Beta 5 Test Plan
  - http://wiki.mozilla.org/Releases/Firefox\_3.0b5

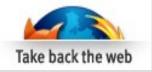

## The End!

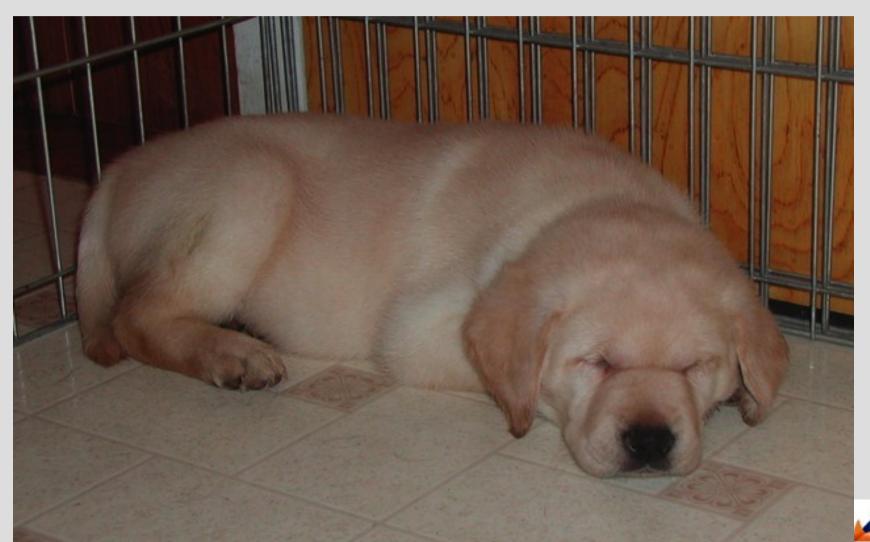